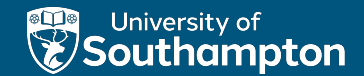

# Collections and Iterators

(slides adapted from D. Millard)

Thai Son Hoang

ECS, University of Southampton, U.K.

COMP1202 23th October 2023

# Recap

- $\blacktriangleright$  Looping
	- $\blacktriangleright$  while
	- I **do ... while**
	- **For** loop
	- ▶ **for each** loop
- $\blacktriangleright$  Arrays
	- **I** Iterating through arrays using **for** each loop

University of University of

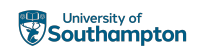

# **Objectives**

- $\blacktriangleright$  Arrays vs. ArrayLists
	- $\blacktriangleright$  Declaration
	- $\blacktriangleright$  Insertion
	- $\blacktriangleright$  Access
	- $\blacktriangleright$  Removal
- $\blacktriangleright$  A Brief Introduction to Generics
	- $\blacktriangleright$  Autoboxing and unboxing
- $\blacktriangleright$  Iterator objects

### **Readings**

 $\triangleright$  Chapter 4.10 of Barnes and Kölling [2016]

,

University of Southampton

# **Outline**

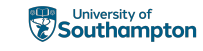

### Arrays vs. ArrayLists

### A Brief Introduction to Generics Autoboxing and Unboxing

### **Iterators**

### **Summary**

T.S. Hoang 5/36

University of

Southampton

,

# <span id="page-1-0"></span>ArrayList to the rescue!

- $\triangleright$  Arrays are built into the Java language (a bit like primitives)
- $\triangleright$  But Java also have a library of helpful classes [that you](#page-1-0) can use for for free
- $\blacktriangleright$  These are not part of the language, but are included with every JVM
- **F** [ArrayList](#page-5-0) is one of these library classes

# Arrays vs. ArrayLists (1/2)

- Arrays
	- $\blacktriangleright$  They don't change size
	- $\blacktriangleright$  It's a pain adding new elements if you don't know how many are there already
	- $\triangleright$  You have to use indexes
	- I **ArrayIndexOutOfBoundsException**

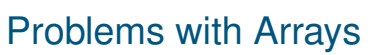

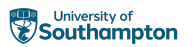

- $\blacktriangleright$  They don't change size
- $\blacktriangleright$  It's a pain adding new elements if you don't know how many are there already
- $\triangleright$  You have to use indexes
- I **ArrayIndexOutOfBoundsException**

T.S. Hoang 6/36

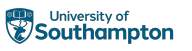

,

### **ArrayLists**

- $\blacktriangleright$  Changes size as you add elements
- ▶ **ArrayList** has an **add**() method and takes care of its size itself
- $\triangleright$  You can use indexes if you want (but don't have to)
- $\triangleright$  Still thrown by **ArrayList**. Hey, it's a fact of life, okay?

,

# Arrays vs. ArrayLists (2/2)

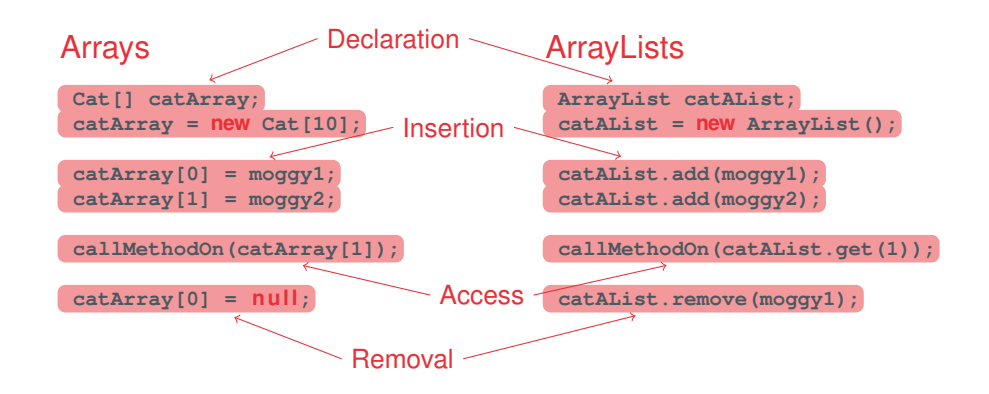

# Advantages of ArrayLists

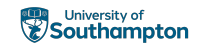

- $\triangleright$  Arrays are useful for simple small tasks
- $\triangleright$  ArrayLists are better for more complex tasks
	- $\blacktriangleright$  They grow and shrink when you add and remove things (arrays are fixed size)
	- $\blacktriangleright$  They have many useful methods ...
- $\triangleright$  Check out the API:
	- ▶ Application Programming Interface
	- $\blacktriangleright$  https: //docs.oracle.com/en/java/javase/17/docs/api/

T.S. Hoang 10/36

 $\blacktriangleright$  type "java api" into google

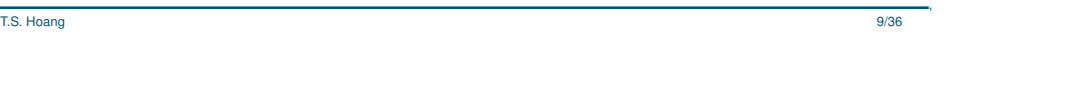

# ArrayList - Method Summary

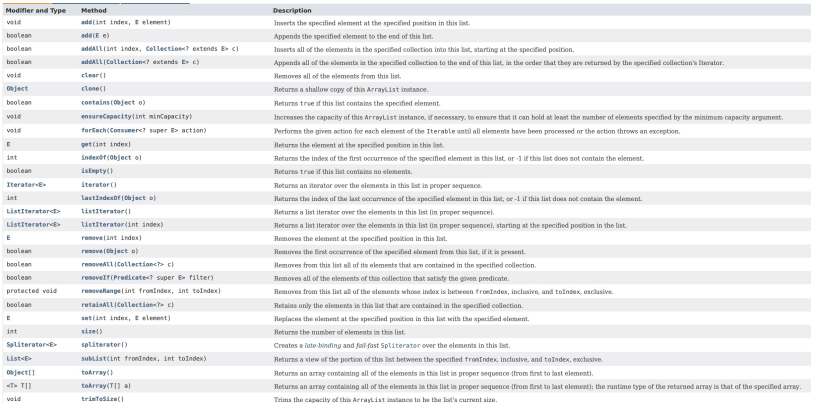

# Example 1 (1/2)

**ArrayList numArrayList = new ArrayList();**

```
for (int i = 0; i < 9; i++)numArrayList.add(i);
}
System.out.println("Value at 4 is " +
```
**numArrayList.get(4));**

### Vevox (140-996-816)?

What number will be printed by the final statement?

University of

University of

Southampton

Southampton

,

,

,

University of

Southampton

# Example 1 (2/2)

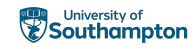

```
ArrayList numArrayList = new ArrayList();
```

```
for (int i = 0; i < 9; i++)numArrayList.add(i);
}
System.out.println("Value at 4 is " +
```

```
numArrayList.get(4));
```
### Answer

 $\triangleright$  The loop creates an ArrayList of numbers 0, 1, ..., 8.

T.S. Hoang 13/36

 $\triangleright$  After the loop, the value at index 4 is 4.

# Example 2 (1/2)

**ArrayList numArrayList = new ArrayList();**

```
for (int i = 0; i < 9; i++)numArrayList.add(10 - i);
}
System.out.println("Value at 4 is " +
   numArrayList.get(4));
```
## Vevox (140-996-816)?

What number will be printed by the final statement?

T.S. Hoang 14/36

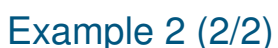

**ArrayList numArrayList = new ArrayList();**

```
for (int i = 0; i < 9; i++)numArrayList.add(10 - i);
}
System.out.println("Value at 4 is " +
   numArrayList.get(4));
```
### Answer

- $\blacktriangleright$  The loop creates an ArrayList of numbers 10, 9, ..., 2.
- $\triangleright$  After the loop, the value at index 4 is 6.

# Example 3 (1/2)

```
ArrayList numArrayList = new ArrayList();
for (int i = 0; i < 9; i++)numArrayList.add(10 - i);
}
for (int i = 8; i >= 0; i--)System.out.println("Value is " +
       numArrayList.get(i));
}
```
### Vevox (140-996-816)?

What number will be printed by the second loop?

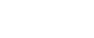

,

,

University of

*Bouthampton* 

,

,

University of *ESouthampton* 

# Example 3 (2/2)

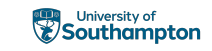

```
ArrayList numArrayList = new ArrayList();
```

```
for (int i = 0; i < 9; i++)numArrayList.add(10 - i);
}
for (int i = 8; i >= 0; i--)System.out.println("Value is " +
```

```
numArrayList.get(i));
```

```
}
```
<span id="page-4-0"></span>**Outline** 

### Answer

- $\blacktriangleright$  The loop creates an ArrayList of numbers 10, 9, ..., 2.
- $\blacktriangleright$  The second loop traverses in the reverse order.
- $\blacktriangleright$  Hence

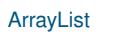

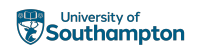

Blackboard Tests for ArrayList

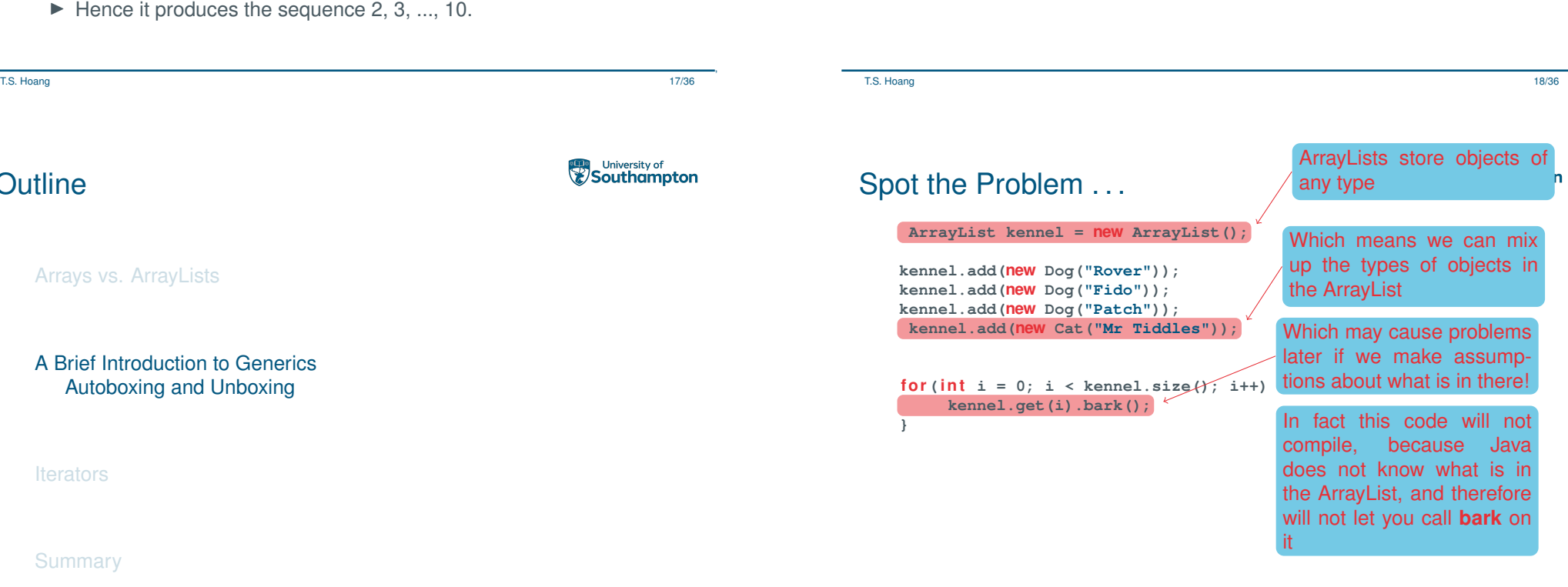

,

,

# Solving the Problem . . . (1/2)

**ArrayList kennel = new ArrayList(); kennel.add(new Dog("Rover")); kennel.add(new Dog("Fido")); kennel.add(new Dog("Patch")); kennel.add(new Cat("Mr Tiddles")); for** ( $\text{int } i = 0; i < \text{kennel.size}()$ ;  $i++)$  $if$  (kennel.get(i) **instanceof** Dog) **Dog d = (Dog) kennel.get(i); d.bark(); } }**

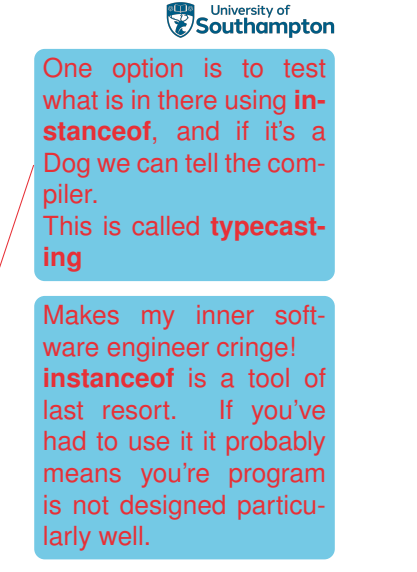

# Solving the Problem . . . (2/2)

**ArrayList<Dog> kennel = new ArrayList<Dog>();** because ArrayList uses

```
kennel.add(new Dog("Rover"));
kennel.add(new Dog("Fido"));
kennel.add(new Dog("Patch"));
kennel.add(new Cat("Mr Tiddles"));
```

```
for (\text{int } i = 0; i < \text{kennel.size}(); i++)kennel.get(i).bark();
}
```
could ensure that the ArrayList **only** contained Dogs in the first place

This is easily done

a mechanism called

We can specify the type allowed when we create

**generics**.

the ArrayList. Now Java will only allow us to add things of type **Dog**. So this line will force a **compile time** error

T.S. Hoang 22/36

<span id="page-5-0"></span>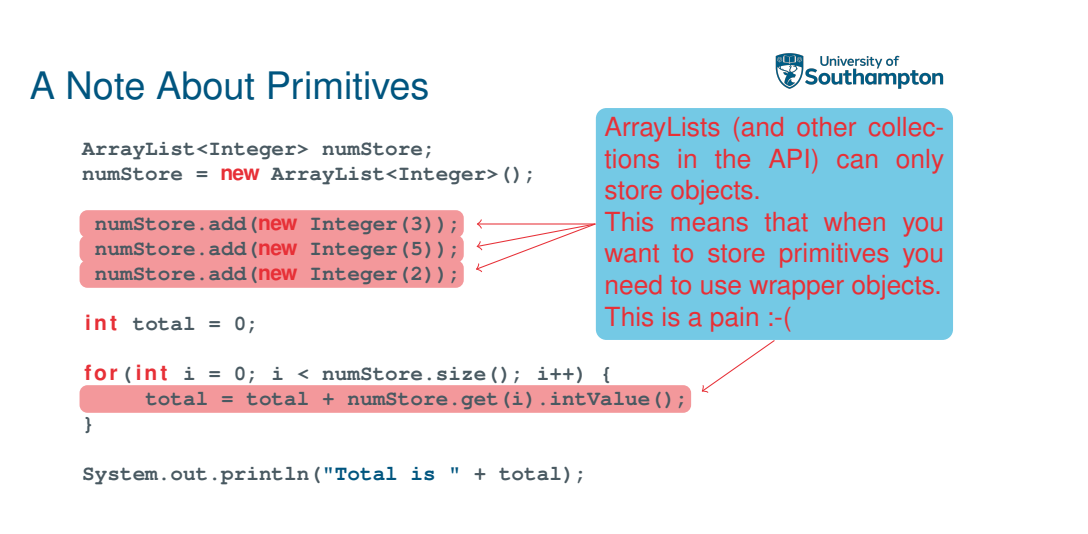

T.S. Hoang 21/36

# A Note About Primitives

**ArrayList<Integer> numStore; numStore = new ArrayList<Integer>(); numStore.add(3); numStore.add(5); numStore.add(2);**  $int$   $total = 0$ ; **for** (**int**  $i = 0$ ;  $i <$  numStore.size();  $i+1$ **total = total + numStore.get(i); } System.out.println("Total is " + total);** store objects.

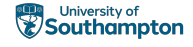

,

ArrayLists (and other collections in the API) can only This means that when you want to store primitives you need to use wrapper objects. This is a pain :-(

Java 5 introduced **autoboxing**, a process where primitives are automatically cast to a wrapper where necessary.

And **unboxing**, where they can be cast back again too

,

,

# Self-Checked

### **Genericity**

Blackboard Tests for Genericity

T.S. Hoang 25/36

University of

*Bouthampton* 

,

# Design Patterns

- $\blacktriangleright$  In Programming a neat and elegant way of solving a problem is sometimes called a design pattern
- $\triangleright$  [The Java](#page-1-0) [API uses a number of well-kno](https://blackboard.soton.ac.uk/webapps/blackboard/content/launchAssessment.jsp?course_id=_221896_1&content_id=_6397188_1&mode=view)wn design patterns
- $\blacktriangleright$  Including the use of iterators to help you iterate over a collection

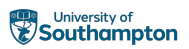

### Arrays vs. ArrayLists

A Brief Introduction to Generics Autoboxing and Unboxing

### **Iterators**

**Summary** 

T.S. Hoang 26/36

### University of University of Back at the Kennel In our kennel example we **ArrayList<Dog> kennel = new ArrayList<Dog>();** used a for loop to iterate over the array **kennel.add(new Dog("Rover")); kennel.add(new Dog("Fido")); kennel.add(new Dog("Patch"));** We could instead use an iterator object. Iterators are generic classes  $for (int i = 0; i <$  kennel.size();  $i+1$  { **kennel.get(i).bark();** (like the ArrayList) and track **}** our progress through a collection. **Iterator<Dog> it = kennel.iterator();** We can use **hasNext()** to see **while(it.hasNext()) {** if there are more elements **it.next().bark();** And **next()** to get the next el-**}** ement (the iterator will automatically move to the next element).

T.S. Hoang 27/36

,

,

# Why are Iterators a useful pattern?

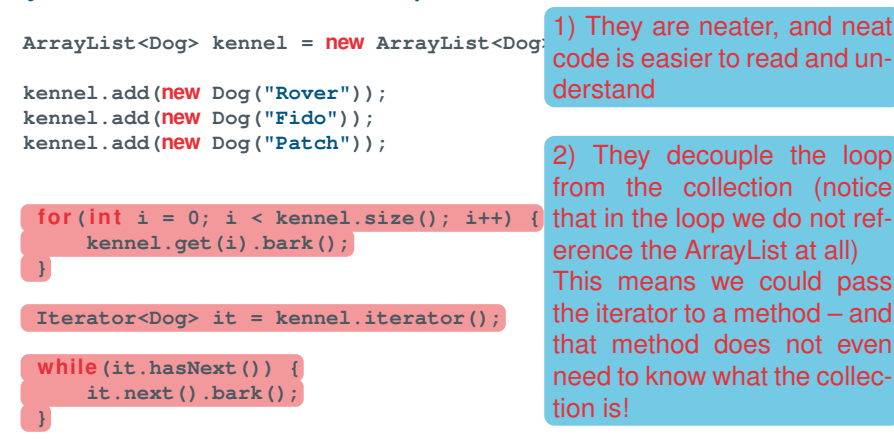

# Why are Iterators a useful pattern?

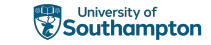

**public void makeThemBark( Iterator<Dog> it) { while (it.hasNext()) { it.next().bark(); } }** 1) They are neater, and neat code is easier to read and understand 2) They decouple the loop from the collection (notice that in the loop we do not reference the Arraylist at all) This means we could pass the iterator to a method – and that method does not even need to know what the collection is!

T.S. Hoang 29/36

,

# Example 4 (1/2)

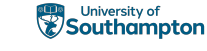

University of

Southampton

```
ArrayList numArrayList = new ArrayList();
```

```
for (int i = 0; i < 9; i++)numArrayList.add(10 - i);
}
```

```
Iterator it = numArrayList.iterator();
while (it.hasNext()) {
    System.out.println("Value is " + it.next());
}
```
## Vevox (140-996-816)?

What number will be printed by the second loop?

# Example 4 (2/2)

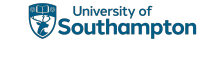

,

```
ArrayList numArrayList = new ArrayList();
for (int i = 0; i < 9; i++)numArrayList.add(10 - i);
}
Iterator it = numArrayList.iterator();
```

```
while (it.hasNext()) {
    System.out.println("Value is " + it.next());
}
```
T.S. Hoang 30/36

### Answer

- $\blacktriangleright$  The loop creates an ArrayList of numbers 10, 9, ..., 2.
- $\triangleright$  The second loop traverses in the array from the beginning.
- $\blacktriangleright$  Hence it produces the sequence 10, 9, ..., 2.

,

### Blackboard Tests for Iterators

T.S. Hoang 33/36

,

# **Summary**

- $\blacktriangleright$  Arrays vs. ArrayLists
	- $\blacktriangleright$  Declaration
	- $\blacktriangleright$  Inse[rtion](https://blackboard.soton.ac.uk/webapps/blackboard/content/launchAssessment.jsp?course_id=_221896_1&content_id=_6397189_1&mode=view)
	- $\blacktriangleright$  [Acces](#page-1-0)s
	- $\blacktriangleright$  Removal
- $\triangleright$  [A Brief Introduction t](#page-4-0)o Generics
	- $\blacktriangleright$  [Autoboxing and](#page-5-0) unboxing
- $\blacktriangleright$  Iterator objects

University of **Southampton** 

University of **Southampton** 

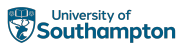

### Arrays vs. ArrayLists

A Brief Introduction to Generics Autoboxing and Unboxing

Iterators

### **Summary**

T.S. Hoang 34/36

,

# YOUR QUESTIONS

T.S. Hoang 35/36

# References I

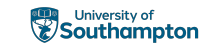

▶ David J. Barnes and Michael Kölling. Objects First with Java: A *Practical Introduction using BlueJ*. Pearson, sixth edition edition, 2016 (Chapter 4.10)